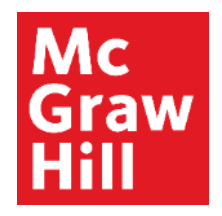

Because learning changes everything.

## **Accessing Support**

**ALEKS Training Series** 

**Students** 

#### **Mc Getting Help: Contact Us Link** Graw 41 I

Any time you have technical issues or are not sure how to proceed in ALEKS, there are many ways to get help.

From the ALEKS login page at [www.aleks.com,](http://www.aleks.com/) select the **Contact Us** link in the top, right corner.

Select the **Contact ALEKS Support** link and choose your preferred form of contact.

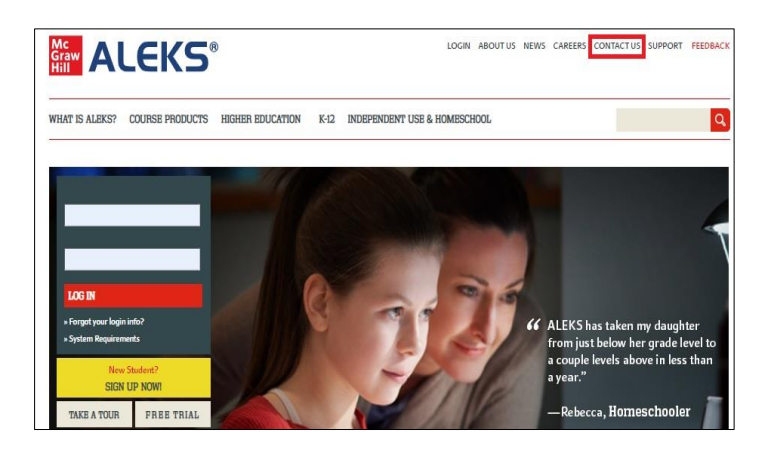

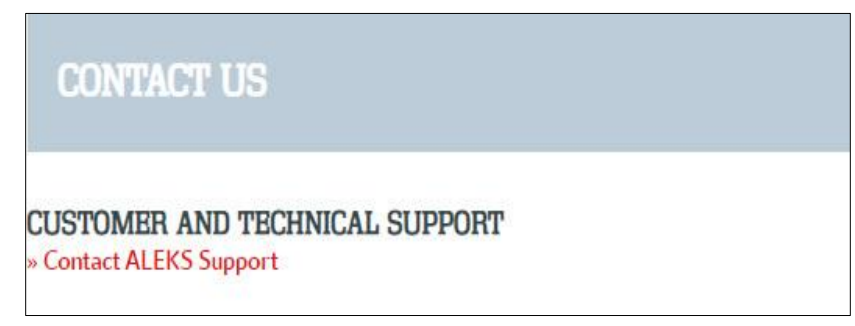

#### **Getting Help: Support Link Mc Graw** 41 I

You can also check out the technical support articles and videos.

From the ALEKS home page, select the **Support** link in the top, right corner.

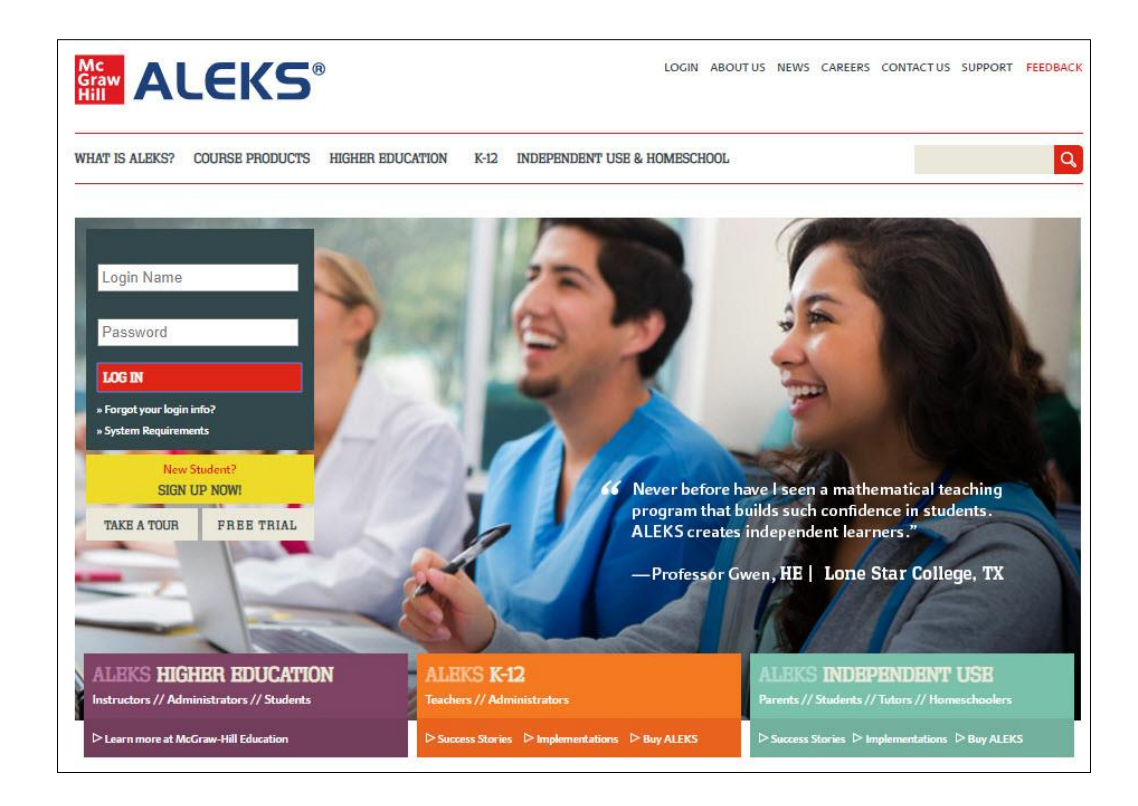

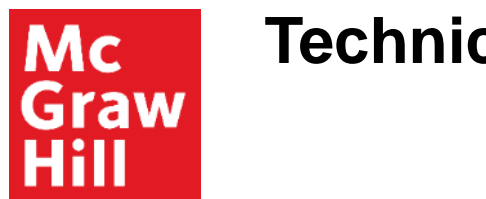

## **Technical Support**

From the main Support page. The Technical Support button will help you with any technical issues you may be having.

Getting Started, Usage/Training, and Registration, can help you learn more about navigating ALEKS and its features.

Select a button to access the tutorials and videos.

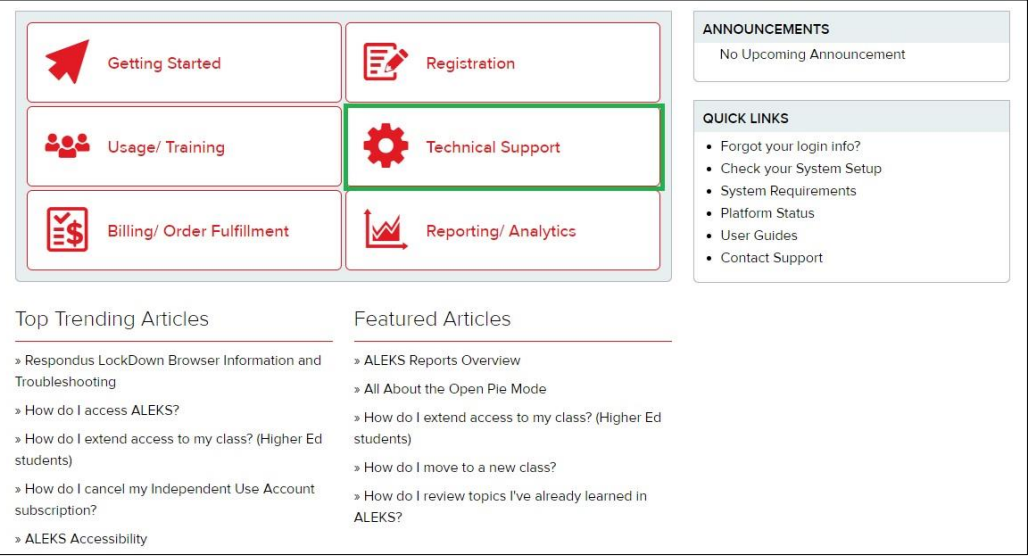

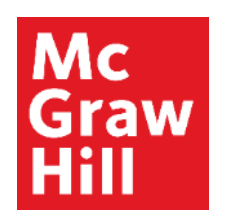

# **Technical Support Options**

Use the filter and Search box to refine your search of resources that can help resolve your issue.

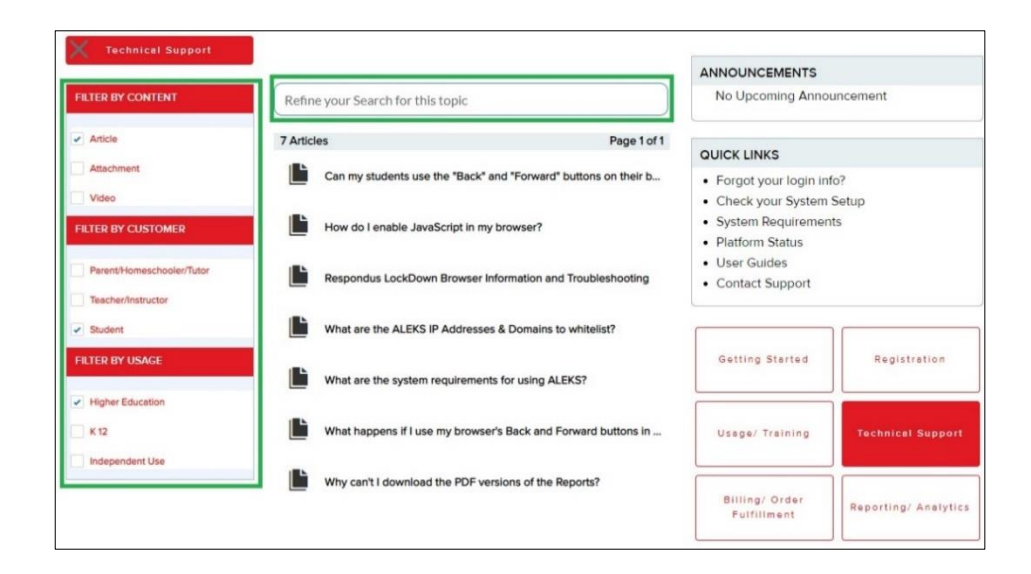

#### **Getting Help Within ALEKS Mc Graw** 41 I

If you need help while working in ALEKS, select the triangle next to your name in the upper, right corner and select **Help** from the menu.

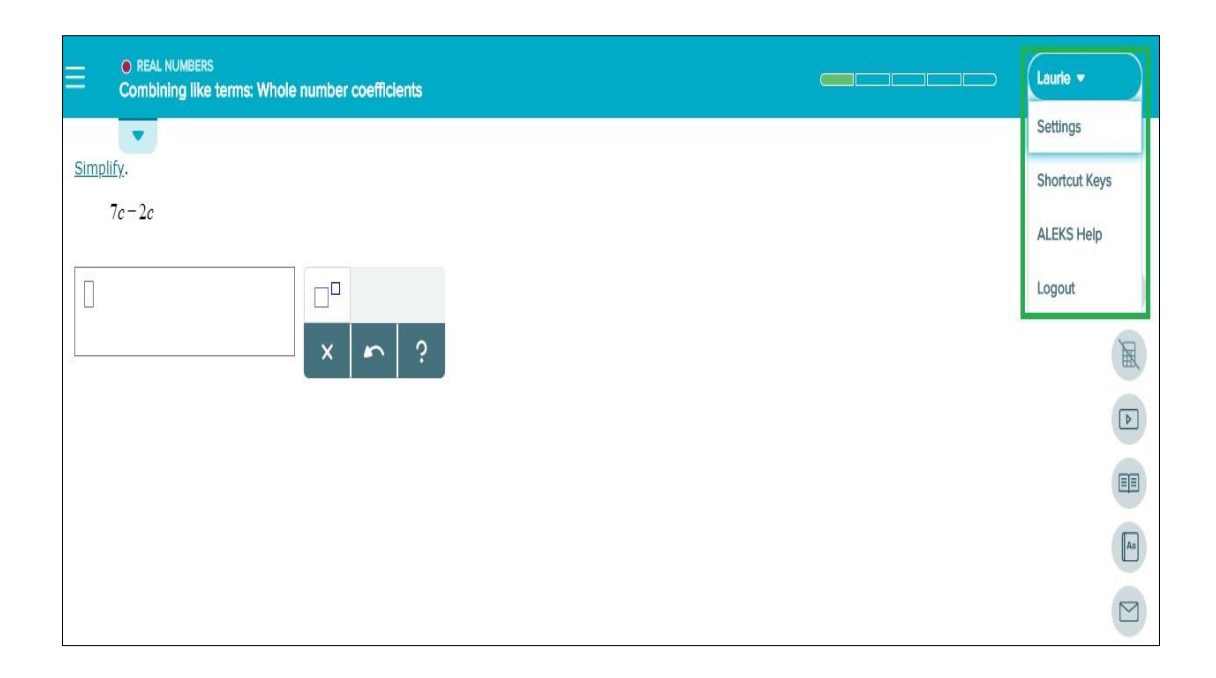

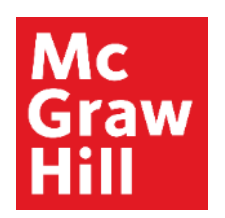

# **Checking System Requirements**

You can also access system requirements for running ALEKS effectively on your computer or tablet.

From the Support page, the **Check your System Setup** and **System Requirements** links are located on the right-hand side.

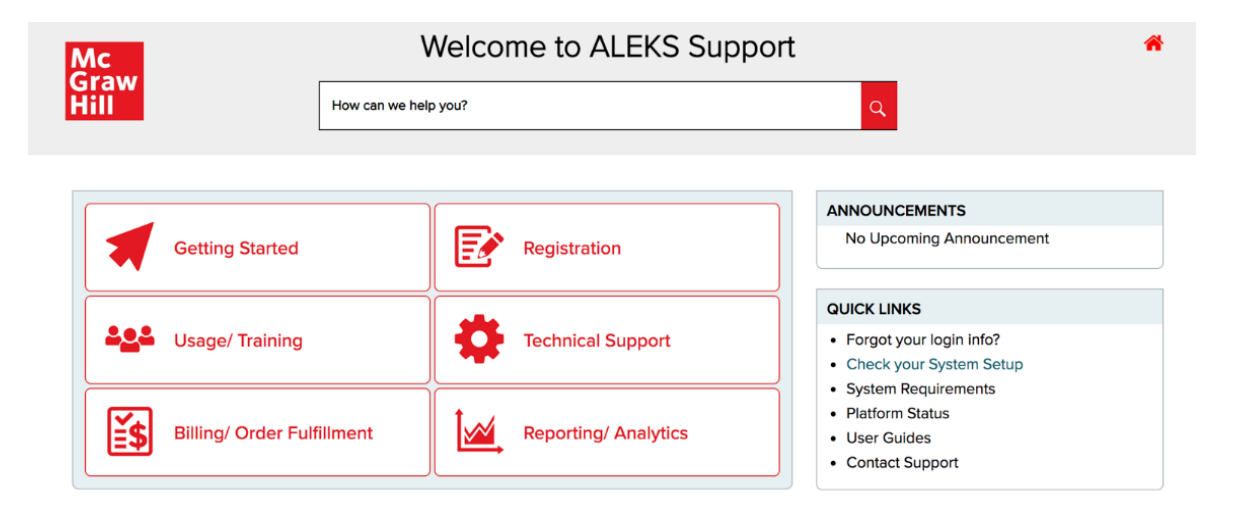

### **System Setup Summary Mc Graw**

Selecting the Check your System Setup link will summarize your computer's settings and whether they meet the ALEKS requirements.

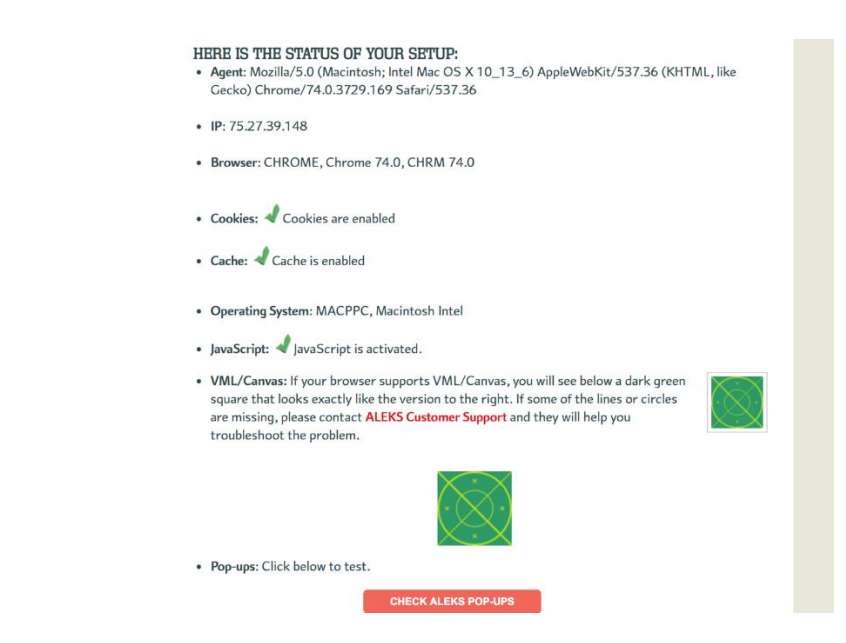

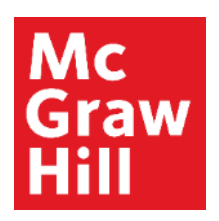

## **System Requirements Summary**

For details on what ALEKS requires to work smoothly on your device, view the System Requirements for that device.

If you continue to have technical difficulty, please contact support.

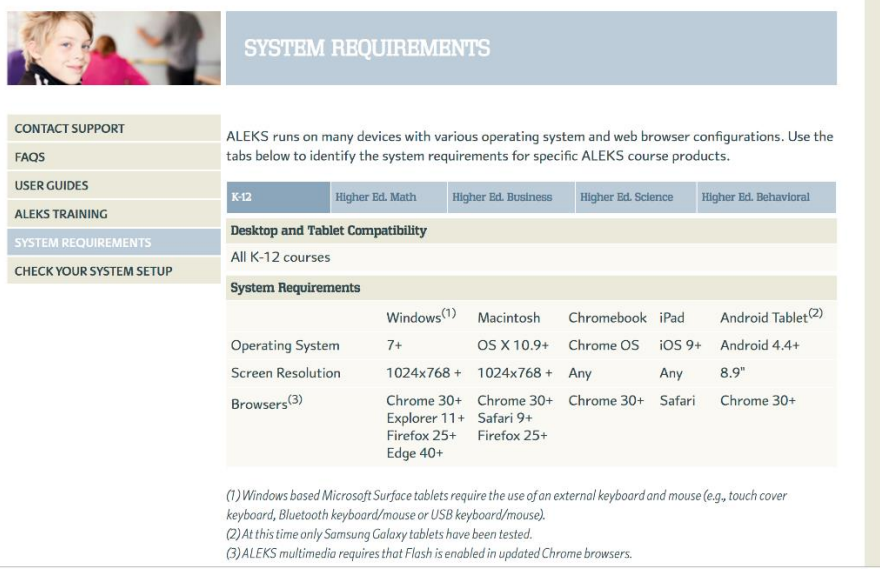

**Support and Resources**

### TECH SUPPORT & FAQ:

**CALL:** (800) 258-2374

**EMAIL & CHAT:** aleks.com/support

**MONDAY-THURSDAY:** 7 AM – 1 AM EST **FRIDAY:** 7 AM – 9 PM EST **SUNDAY:** 4 PM – 1 AM EST

### FIND MORE SUPPORT:

supportateverystep.com

### FIND MORE TIPS:

mheducation.com/highered/ideas